## Můžeme věřit své vlastní kalkulačce?

Edita Pelantová, katedra matematiky FJFI, ČVUT

Miloslav Znojil, Ústav jaderné fyziky, AV ČR

Abstrakt. V článku studujeme vliv zaokrouhlování, které počítač i kalkulačka během výpočtu nutně musejí provádět, na správnost výsledku. Na jedné konkrétní úloze demonstrujeme, jak použití výpočetní techniky bez uvažování o její přesnosti může způsobit chyby libovolné velikosti.

I v běžných matematických výpočtech se často setkáváme s iracionálními čísly. Výpočet obsahu kruhu vyžaduje použití Ludolfova čísla  $\pi$ , stanovení výšky úroků vyžaduje logaritmování, kde základem je Eulerovo číslo e. Je dávno známo, že obě zmíněné konstanty jsou iracionální čísla, to znamená, že jejich zápis v desítkové soustavě není konečný – jak je tomu např. u čísla  $\frac{1}{5} = 0, 2$  – ani od jistého místa periodický – jak je tomu u čísla  $\frac{1}{6} = 0, 1666 \ldots$  Zápisy čísel  $\pi$  a  $e$  mají tvar

 $\pi = 3,1415926535897932384626433832795028841971693993751...$ 

 $e = 2,7182818284590452353602874713526624977572470936999...$ 

Výpo£ty, které provádíme pomocí kalkula£ky £i po£íta£e, jsou omezeny pouze na racionální £ísla. Počet platných číslic, se kterými kalkulačka a počítač pracují, je limitován a závisí na typu přístroje. Velikosti £ísel, se kterými pracuje £lov¥k, nejsou v principu omezeny, ale ruku na srdce, kolikamístná čísla byste byli ochotni násobit s tužkou na papíře vy?

Nemožnost pracovat s přesnou hodnotou Ludolfova čísla a Eulerova čísla nás většinou netrápí. Při školních výpočtech si vystačíme s přibližnou hodnotou čísla  $\pi = 3, 14$  nebo  $\pi = \frac{23}{3}$ . Chyba, která vznikne při výpočtu obsahu kruhu, je tak menší než jedno promile.

Je-li však úloha složitější a vyžaduje větší počet operací, může chyba přerůst všechny meze. Konstrukce mnohých technických zařízení vyžaduje komplikovaný výpočet. Nebudeme dopodrobna popisovat úlohu ze skutečné praxe - zabíhali bychom do podrobností nedůležitých pro vysvětlení vzniku chyb. Následující vymyšlený příběh dobře ilustruje podstatu problému. Pro úplnost dodejme, že matematické jádro příběhu bylo inspirováno přednáškou Francouze Jeana-Michela Mullera.

Otce právě narozeného syna, pana Nešetřila, upoutá reklama ve výloze banky se sloganem "Iracionálně ke štěstí". Banka nabízí rodičům, aby založili pro narozené dítě účet, na který vloží e korun, tedy iracionální částku. Banka slibuje, že po každém roce odečte z účtu jednu korunu jako poplatek za vedení účtu a vynásobí zbytek počtem let od založení účtu. V den 25. narozenin banka dítěti vyplatí jmění, které pro ně rodiče našetřili.

Pan Nešetřil se zamyslí, zda by neměl už teď pamatovat na štěstí svého syna. Rozhodne se o nabídce uvažovat a začne počítat: po prvním roce je na účtě  $p_1 = e - 1$  korun, po druhém roce  $p_2 = 2(p_1 - 1) = 2(e - 2)$  korun, po třetím roce  $p_3 = 3(p_2 - 1)$  atd. Protože má po ruce mobil, začne počítat na kalkulačce. Hodnotu Eulerova čísla si otec nepamatuje ani přibližně, ale ve výloze banky je jako dekorace uvedeno číslo  $e$  s více než sto místy. Kalkulačka dovolí však naťukat pouze 9 platných míst. Proto rozvážný otec správně zaokrouhlí a počítá částky  $p_n$ . Když mu mobil ukáže  $p_{25} = 0,239 \times 10^{17}$ , je celý bez sebe a spěchá oznámit svůj plán manželce. Ta, i když zrovna kojí, je ještě rozvážnější (a taky ví, že jméno Nešetřil nedostala manželova rodina náhodou) a udělá kontrolní výpočet doma na kalkulačce počítače, která pracuje s přesností 16 míst. Paní Nešetřilová provádí stejný výpočet a dostane  $p_{25} = -0.365 \times 10^{10}$ . Vyleká se a okamžitě telefonuje zpátky manželovi, že bankéři jsou vydřiduši a že jejich syn by po 25. narozeninách byl tak nanejvýš velkým dlužníkem, rozhodně ne boháčem. Pobouřená paní Nešetřilova manželovi vynadá a navrhuje banku žalovat pro klamavou reklamu. Pan Nešetřil se neodvažuje manželce odporovat, ale dřív, než podá žalobu, vezme tužku a papír a začne počítat v ruce. Vidí, že kalkulačkám věřit nelze. Když zjistí, že faktická částka, kterou by syn k narozeninám dostal, by byla kladná – něco kolem jedné koruny – koupí manželce iracionálně za posledních e korun kytku a spěchá domů, aby stihl vykoupat syna Bohuslava.

Pro čtenáře, který si bude provádět kontrolní výpočet, upřesněme, že uvedené částky  $p_{25}$ jsme získali na kalkulačce mobilu značky Motorola a na kalkulačce zabudované v příslušenství k Windows.

Rekonstruujme úvahy, které zkušený matematik pan Nešetřil s tužkou v ruce provedl.

Číslo e je definováno pomocí posloupnosti  $a_n = \left(1 + \frac{1}{n}\right)^n$ . Tato posloupnost je rostoucí, tj.  $a_n < a_{n+1}$ , a právě reálné číslo, ke kterému se s rostoucím  $n$  hodnoty  $a_n$  přibližují, bylo na počest Eulera označeno  $e.$ V matematickém jazyce se  $e$ nazývá limitou posloupnosti  $a_n$ a zapisujeme

$$
e = \lim_{n \to \infty} \left( 1 + \frac{1}{n} \right)^n
$$

.

Už samotný Euler věděl, že e lze vyjádřít i jako limitu jiné rostoucí posloupnosti, totiž posloupnosti

$$
b_n = 1 + \frac{1}{1!} + \frac{1}{2!} + \frac{1}{3!} + \ldots + \frac{1}{(n-1)!} + \frac{1}{n!}.
$$

Tato posloupnost se pro naše účely bude hodit více. Pro zajímavost srovnejme prvních pár členů obou posloupností.

| n   | $a_n$       | $b_n$       |
|-----|-------------|-------------|
| 1   | 2           | 2           |
| 2   | 2,25        | 2,5         |
| 3   | 2,370370... | 2,666666... |
| 4   | 2,441406... | 2,708333... |
| 5   | 2,48832     | 2,716666... |
| ... | ...         | 2,718281... |
| ... | ...         | ...         |

Když srovnáme hodnoty  $a_n$  a  $b_n$  v tabulce s uvedenou hodnotou e, vidíme, že posloupnost  $b_n$  se ke své limitě přibližuje rychleji<sup>[1](#page-1-0)</sup>.

Obecně lze ukázat nerovnosti

$$
a_n < b_n < e \, .
$$

Čtenáři, který by se chtěl ve větších podrobnostech věnovat číslu e, doporučujeme učebnici [2]. Pro ilustraci toho, jak lze od posloupnosti  $a_n$  dospět k posloupnosti  $b_n$ , odvodíme první ze dvou nerovností. Použijeme známou binomickou větu

$$
(A + B)^n = A^n + {n \choose 1} A^{n-1} B^1 + {n \choose 2} A^{n-2} B^2 + {n \choose 3} A^{n-3} B^3 + \dots + {n \choose n-1} A^1 B^{n-1} + B^n,
$$

kde koeficienty  $\binom{n}{k}$  jsou kombinační čísla definovaná předpisem  $\binom{n}{k} = \frac{n!}{(n-k)!k!}$ , nebo chcete-li, jsou to prvky z n-tého řádku Pascalova trojúhelníku. Binomickou větu použijeme na výpočet hodnoty  $a_n$ , kde za  $A$  dosadíme 1 a za  $B$  dosadíme  $\frac{1}{n}$ . Dostaneme

$$
a_n = 1 + {n \choose 1} \frac{1}{n} + {n \choose 2} \frac{1}{n^2} + {n \choose 3} \frac{1}{n^3} + \ldots + {n \choose n-1} \frac{1}{n^{n-1}} + \frac{1}{n^n}.
$$

<span id="page-1-0"></span> $^1$ Např.  $b_9$  se shoduje s číslem e na prvních 6 místech za desetinnou čárkou, zatímco  $a_9$  na žádném.

Obecný tvar sčítance v předchozím součtu můžeme upravit

$$
\binom{n}{k} \frac{1}{n^k} = \frac{n!}{(n-k)!k!} \frac{1}{n^k} = \frac{1}{k!} \frac{n(n-1)(n-2)\dots(n-k+1)}{n^k}
$$

Poněvadž každý člen součinu  $\frac{n(n-1)(n-2)...(n-k+1)}{n^k} = \frac{n}{n} \frac{n-1}{n} \frac{n-2}{n} ... \frac{n-k+2}{n} \frac{n-k+1}{n}$  je nanejvýš jedna, lze odhadnout  $\binom{n}{k} \frac{1}{n^k} \leq \frac{1}{k!}$  a celkově

$$
a_n < 1 + \frac{1}{1!} + \frac{1}{2!} + \frac{1}{3!} + \ldots + \frac{1}{(n-1)!} + \frac{1}{n!} = b_n.
$$

Vzhledem ke zmíněné nerovnosti  $a_n < b_n < e$  má posloupnost  $b_n$  limitu e. Číslo e si tedy můžeme představit jako výsledek nekonečného součtu

$$
e = 1 + \frac{1}{1!} + \frac{1}{2!} + \frac{1}{3!} + \frac{1}{4!} + \frac{1}{5!} + \dots
$$

Začněme nyní vyjádřovat částky  $p_n$  naspořené v bance,

$$
p_1 = 1 \cdot (e - 1) = \frac{1}{1!} + \frac{1}{2!} + \frac{1}{3!} + \frac{1}{4!} + \frac{1}{5!} + \dots
$$
  
\n
$$
p_2 = 2 \cdot (p_1 - 1) = 2 \left( \frac{1}{2!} + \frac{1}{3!} + \frac{1}{4!} + \frac{1}{5!} + \dots \right)
$$
  
\n
$$
p_3 = 3 \cdot (p_2 - 1) = 3 \cdot 2 \left( \frac{1}{3!} + \frac{1}{4!} + \frac{1}{5!} + \frac{1}{6!} + \dots \right)
$$
  
\n
$$
p_4 = 4 \cdot (p_3 - 1) = 4 \cdot 3 \cdot 2 \left( \frac{1}{4!} + \frac{1}{5!} + \frac{1}{6!} + \frac{1}{7!} + \dots \right)
$$
  
\n
$$
p_5 = 5 \cdot (p_4 - 1) = 5! \left( \frac{1}{5!} + \frac{1}{6!} + \frac{1}{7!} + \frac{1}{8!} + \dots \right)
$$
  
\n
$$
\vdots
$$
  
\n
$$
p_{24} = 24 \cdot (p_{23} - 1) = 24! \left( \frac{1}{24!} + \frac{1}{25!} + \frac{1}{26!} + \frac{1}{27!} + \dots \right)
$$
  
\n
$$
p_{25} = 25 \cdot (p_{24} - 1) = 25! \left( \frac{1}{25!} + \frac{1}{26!} + \frac{1}{27!} + \frac{1}{28!} + \dots \right)
$$

Je jasné, že částka naspořená po 25. roce musí být kladná a větší než jedna.

Odhadněme, jak je opravdu veliká. Po zkrácení faktoriálů ve vyjádření p<sub>25</sub> dostaneme

$$
p_{25} = 1 + \frac{1}{26} + \frac{1}{26 \cdot 27} + \frac{1}{26 \cdot 27 \cdot 28} + \frac{1}{26 \cdot 27 \cdot 28 \cdot 29} + \ldots < 1 + \frac{1}{26} + \frac{1}{26 \cdot 26} + \frac{1}{26 \cdot 26 \cdot 26} + \frac{1}{26 \cdot 26 \cdot 26 \cdot 26} + \ldots
$$

Na pravé straně se objevil nekonečný součet geometrické posloupnosti s kvocientem  $q = \frac{1}{26}$ , viz [1]. Protože součet prvních N členů této posloupnosti je roven  $\frac{1-q^N}{1-q}$  a pro N blížící se do nekonečna se naše  $q^N$  blíží k 0, dostaneme pro součet nekonečně mnoha členů součet  $\frac{1}{1-q}$ , a tedy celkový odhad

$$
p_{25} < \frac{1}{1 - \frac{1}{26}} = \frac{26}{25} = 1,04
$$

Hodnotu  $p_{25}$  můžeme odhadnout zdola jednoduše součtem prvních dvou členů geometrické posloupnosti. Získáme tak dolní odhad

$$
p_{25} > 1 + \frac{1}{26} = \frac{27}{26} = 1,038
$$

Vidíme, že skutečná výše uspořených peněz  $p_{25}$  se podstatně liší od výsledků, které dostaneme pomocí kalkulačky mobilu nebo kalkulačky počítače. Paradoxní je, že i když např. displeje různých mobilů umožňují pracovat se stejným počtem platných míst, můžete dostat různé výsledky (zkuste si výpočet  $p_{25}$  i s mobily svých spolužáků). Jak je to možné? Můžeme vůbec důvěřovat výsledkům, které dostaneme pomocí výpočetní techniky?

Prvním krokem k pochopení zdánlivého paradoxu je zjištění, že zabudované programy pro násobení a sčítání jsou různé. Mohou se lišit v tom, jak a kdy zaokrouhlují – zda před převodem do dvojkové soustavy, ve které většina algoritmů pracuje, nebo až po tomto převodu. Vyskytují se i kalkulačky, které pracují pouze v desítkové soustavě. Při výpočtu mohou dále používat více platných cifer, než kolik se jich nakonec ukáže na displeji, atp. Zjistit, jakou zaokrouhlovací taktiku vlastně váš počítač používá, je téměř nemožné.

I našeho čtenáře jistě napadne, že v předchozím příkladě by k vyřešení celé záhady mohlo pomoci použití algoritmu, který by počítal prostě na více platných cifer. Při práci v pohyblivé desetinné čárce dnes samozřejmě existuje možnost měnit přesnost výpočtů velmi snadno. Pro naše potřeby jsme proto použili programovací jazyk Maple, který byl vyvinut na univerzitě v kanadském Waterloo (proto název javorový (list) - v angličtině maple (leaf)). V následující tabulce

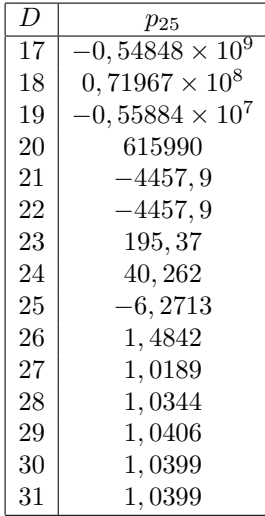

symbol  $D$  znamená počet platných míst, které jsme programu Maple předepsali pro provádění výpočtu. Z hodnot  $p_{25}$  $p_{25}$  $p_{25}$  napočítaných Maplem uvádíme v tabulce pouze prvních pět platných míst<sup>2</sup>.

Při pohledu na naši tabulku se musíme zeptat: Podle jakého obecného pravidla máme tedy předem zvolit počet platných míst pro výpočet, abychom se vyvarovali velkých chyb? Nebo naopak: Co nám tedy při dané přesnosti výpočtu vlastně na displeji počítač ukazuje, když ne správné hodnoty?

Označme tyto hodnoty z displeje  $\tilde{p}_1, \tilde{p}_2, \tilde{p}_3, \ldots, \tilde{p}_{25}$  a zkusme odvodit, s jakou přesností by musel počítač pracovat, aby se zobrazená částka  $\tilde{p}_{25}$  lišila od skutečné  $p_{25}$  o méně než korunu. Odchylku výsledku operace prováděné počítačem od výsledku operace, který bychom měli dostat při absolutně přesných výpočtech, budeme označovat písmenkem  $\varepsilon$ , a to bude mít v indexu příslušné pořadové číslo operace. Odchylka  $\varepsilon_n$  může být kladná nebo záporná podle toho, zda se zaokrouhlí nahoru nebo dolů. Tedy

 $\tilde{p}_1 = e-1+\varepsilon_1 = p_1+\varepsilon_1$  $\tilde{p}_2 = 2(\tilde{p}_1 - 1) + \varepsilon_2$ , a odtud  $\tilde{p}_2 = 2(p_1 + \varepsilon_1 - 1) + \varepsilon_2 = p_2 + 2\varepsilon_1 + \varepsilon_2$  $\tilde{p}_3 = 3(\tilde{p}_2 - 1) + \varepsilon_3$ , a odtud  $\tilde{p}_3 = 3(p_2 + 2\varepsilon_1 + \varepsilon_2 - 1) + \varepsilon_3 = p_3 + 3 \cdot 2\varepsilon_1 + 3\varepsilon_2 + \varepsilon_3$  $\tilde{p}_4 = 4(\tilde{p}_3 - 1) + \varepsilon_4$ , a odtud  $\tilde{p}_4 = p_4 + 4 \cdot 3 \cdot 2\varepsilon_1 + 4 \cdot 3\varepsilon_2 + 4\varepsilon_3 + \varepsilon_4$ 

atd. Nakonec odvodíme

 $\tilde{p}_{25} = 25(\tilde{p}_{24} - 1) + \varepsilon_{25} = p_{25} + 25!\varepsilon_1 + \frac{25!}{2}\varepsilon_2 + \frac{25!}{2\cdot 3}\varepsilon_3 + \frac{25!}{2\cdot 3\cdot 4}\varepsilon_4 + \ldots + \varepsilon_{25}.$ 

Rozdíl mezi skutečnou hodnotou  $p_{25}$  a vypočítanou hodnotou  $\tilde{p}_{25}$ , tj. celková

$$
\text{chyba} = 25! \left( \varepsilon_1 + \frac{1}{2!} \varepsilon_2 + \frac{1}{3!} \varepsilon_3 + \frac{1}{4!} \varepsilon_4 + \ldots + \frac{1}{25!} \varepsilon_{25} \right) .
$$

Kdybychom měli zaručeno, že velikosti  $\varepsilon$  nepřesáhnou hodnotu  $10^{-N}$  (to lze docílit tím, že budeme zaokrouhlovat na N platných desetinných míst), bude chyba v absolutní hodnotě menší než

$$
|\text{chyba}| \le 25! \left(1 + \frac{1}{2!} + \frac{1}{3!} + \frac{1}{4!} + \ldots + \frac{1}{25!}\right) 10^{-N} < 25! \cdot 10^{-N} e.
$$

<span id="page-3-0"></span><sup>&</sup>lt;sup>2</sup>Na první pohled překvapí, že pro volbu přesnosti výpočtu  $D = 21$  a  $D = 22$  dostaneme stejnou (a přesto nesprávnou) hodnotu p<sub>25</sub>. Čtenář si snad vysvětlí tento jev, když se podívá na 21. číslici za desetinnou čárkou v zápisu čísla $\boldsymbol{e}$ 

Bude-li tedy  $N$  alespoň tak velké, že 25!  $10^{-N}e < 1$ , budeme mít zaručeno, že chyba výsledku je menší než jedna. Nejmenší takové  $N$  je  $N = 26$ . Tedy pro naši úlohu je třeba počítat s 26 místy za desetinnou £árkou.

A co dodat nakonec? Naše úloha byla velice jednoduchá, v podstatě se v ní 25 krát násobilo. Skutečné úlohy z praxe konstruktérů letadel nebo jaderných elektráren, tvůrců modelů pro předpovědi počasí nebo pro plánování letů do kosmu jsou daleko složitější. Číslo 10<sup>10</sup> prováděných operací není nijak neobvyklý počet. Proto důsledná analýza numerických chyb je nezbytnou součástí každého špičkového softwarového produktu. Komerčně nabízené programy nám velice usnadňují práci, musíme si však být vědomi i jejich – ne vždy na první pohled zřejmých – omezení.

Traduje se, že věhlasný matematik Householder – zakladatel oboru numerická matematika – nikdy necestoval letadlem. Prý si byl až moc dobře vědom, kde všude mohlo při výpočtech spojených s konstrukcí letadel dojít k chybě.

## Použitá literatura:

- 1. O. Odvárko, Matematika pro gymnázia, Posloupnosti a °ady, Prometheus, 1995.
- 2. S. Pošta, P. Pošta, Analýza v příkladech, skriptum ČVUT, 2009.